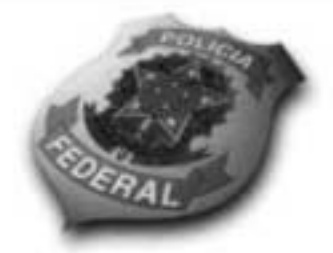

# **DEPARTAMENTO DE** POLÍCIA FEDERAL

Programador

Aplicação: 20/6/2004

larde

NÍVEL **INTERMEDIÁRIO** CONCURSO PÚBLICO

**Caderno de Provas** 

 $Cargo$  37

### LEIA COM ATENÇÃO AS INSTRUÇÕES ABAIXO.

- 1 Ao receber este caderno, confira se ele contém cento e vinte itens, correspondentes às provas objetivas, corretamente ordenados de 1 a 120.
- 2 Caso o caderno esteja incompleto ou tenha qualquer defeito, solicite ao fiscal de sala mais próximo que tome as providências cabíveis.
- 3 Recomenda-se não marcar ao acaso, pois, para cada item cuja resposta divirja do gabarito oficial definitivo, haverá apenação, conforme consta no Edital n.º 7/2004 - DGP/DPF, de 29/4/2004.
- 4 Não utilize nenhum material de consulta que não seja fornecido pelo CESPE.
- 5 Durante as provas, não se comunique com outros candidatos nem se levante sem autorização do chefe de sala.
- 6 A duração das provas é de três horas e trinta minutos, já incluído o tempo destinado ao preenchimento da folha de respostas e à identificação, que será feita no decorrer das provas.
- 7 Ao terminar as provas, chame o fiscal de sala mais próximo, devolva-lhe a sua folha de respostas e deixe o local de **DEOVAS**
- 8 A desobediência a qualquer determinação constante no presente caderno, na folha de rascunho ou na folha de respostas poderá implicar a anulação das suas provas.

#### **AGENDA**

- 1 20/6/2004, a partir das 19 h (horârio de Brasilia) Gabaritos oficiais preliminares (provas objetivas): internet -- www.cespe.unb.br -- e quadros de avisos do CESPE/UnB, em Brasilia.
- 21 e 22/6/2004, das 9 às 16 horas (horário local) Recursos (provas objetivas): exclusivamente nos locais que serão indicados na divulgação dos referidos gabaritos.
- III 30/6/2004 Resultados finais das provas objetivas e do concurso: locais mencionados no item I, Diário Oficial da União, Unidades da Polícia Federal das cidades onde tiverem sido aplicadas as provas, Academia Nacional de Polícia, sede do Departamento de Polícia Federal, em Brasilia-DF

#### **OBSERVACÕES**

- . Não serão objeto de conhecimento recursos em desacordo com o item 10 do Edital n.º 7/2004 DGP/DPF. de 29/4/2004.
- Informações adicionais: telefone 0(XX) 61 448 0100; Internet: www.cespe.unb.br.
- É permitida a reprodução deste material apenas para fins didáticos, desde que oitada a fonte.

De acordo com o comando a que cada um dos itens de 1 a 120 se refira, marque, na folha de respostas, para cada item: o campo designado com o código C, caso julgue o item CERTO; ou o campo designado com o código E, caso julgue o item ERRADO. A ausência de marcação ou a marcação de ambos os campos não serão apenadas, ou seja, não receberão pontuação negativa. Para as devidas marcações, use a folha de rascunho e, posteriormente, a **folha de respostas**, único documento válido para a correção das suas provas.

## CONHECIMENTOS BÁSICOS

- Já existe, felizmente, em nosso país, uma consciência nacional — em formação, é certo —, que vai introduzindo o elemento da dignidade humana em nossa legislação e para a qual
- <sup>4</sup> a escravidão, apesar de hereditária, é uma verdadeira mancha de Caim que o Brasil traz na fronte. Essa consciência, que está temperando a nossa alma e, por fim, há de humanizá-la, resulta da
- <sup>7</sup> mistura de duas correntes diversas: o arrependimento dos descendentes de senhores e a afinidade de sofrimento dos herdeiros de escravos.
- <sup>10</sup> Não tenho, portanto, medo de não encontrar o acolhimento por parte de um número bastante considerável de compatriotas meus, a saber: os que sentem a dor do escravo como
- se fora própria, e ainda mais, como parte de uma dor maior a do Brasil, ultrajado e humilhado; os que têm a altivez de pensar — e a coragem de aceitar as conseqüências desse pensamento —
- <sup>16</sup> que a pátria, como a mãe, quando não existe para os filhos mais infelizes, não existe para os mais dignos; aqueles para quem a escravidão, degradação sistemática da natureza humana por
- <sup>19</sup> interesses mercenários e egoístas, se não é infamante para o homem educado e feliz que a inflige, não pode sê-lo para o ente desfigurado e oprimido que a sofre; por fim, os que conhecem as
- <sup>22</sup> influências sobre o nosso país daquela instituição no passado e, no presente, o seu custo ruinoso, e prevêem os efeitos da sua continuação indefinida.
- <sup>25</sup> Possa ser bem aceita por eles esta lembrança de um correligionário ausente, mandada do exterior, donde se ama ainda mais a pátria do que no próprio país.
- Quanto a mim, julgar-me-ei mais do que recompensado, se as sementes de liberdade, direito e justiça derem uma boa colheita no solo ainda virgem da nova geração. (Londres, 8 de <sup>31</sup> abril de 1883)

Joaquim Nabuco. **O abolicionismo**. *In*: **Intérpretes do Brasil**, vol. I, Rio de Janeiro: Nova Aguilar, 2000, p. 21 (com adaptações).

Em relação ao texto acima e ao tema nele abordado, julgue os itens a seguir.

- O autor do texto sugere que não teme as divergências políticas das duas correntes que formam a consciência nacional, porque conta com a receptividade da maioria dos compatriotas, contrários à escravidão.
- - A idéia principal do texto pode assim ser expressa: O amor à pátria é mais forte quando se está longe dela e a dor do escravo é sentida como se fosse própria.
- 3 No texto, o termo "para a qual"  $(l.3)$  tem o sentido de para essa dignidade humana.
- 4 No contexto em que está empregada, a palavra "hereditária"  $(l.4)$ reforça a idéia de que a escravidão é uma questão genética.
- Nos trechos "é uma verdadeira mancha de Caim que o Brasil traz na fronte" ( $l.4-5$ ) e "uma boa colheita no solo ainda virgem da nova geração" ( $\ell$ .29-30), foi utilizada linguagem figurada.
- 6 Em "humanizá-la"  $(l.6)$ , o pronome, cujo emprego é um recurso de coesão textual, refere-se ao vocábulo "consciência" ( $\ell$ .5).
- Nas linhas 11 e 12, será mantida a correção gramatical se a expressão "por parte de (...) meus" for assim reescrita: por parte de bastantes compatriotas meus.
- 8 Na linha 12, "os que" equivale a aqueles que.
- Sem prejuízo para os sentidos do texto, a forma verbal "inflige"  $(l.20)$  poderia ser substituída por suporta.
- $10$ A expressão "o seu custo ruinoso"  $(1.23)$  exerce a função de aposto, o que justifica a sua colocação entre vírgulas.
- O que Joaquim Nabuco escrevia em sua época vai ganhando densidade nos dias de hoje. Prova disso é o atual debate a respeito da política afirmativa, a qual, envolvendo, inclusive, a adoção de cotas, tem por objetivo reduzir as enormes desigualdades sociais geradas pela escravidão.
- 12 A expansão do sistema educacional brasileiro, especialmente nas redes escolares públicas, resultou na eliminação quase total das diferenças quanto a acesso e permanência nas escolas e desempenho escolar de brancos, negros e pardos. Essa realidade transportou-se para o mercado de trabalho, como demonstra a igualdade de salários pagos a cidadãos de diferentes raças.
- Os atentados terroristas a Nova Iorque e Washington são a evidência de que o atual modelo de globalização afeta os esforços de implantação
- <sup>4</sup> mundial dos direitos humanos. Graças ao avanço da tecnologia de comunicações — dos meios de transporte à Internet —, o Planeta tornou-se, de fato, uma grande
- <sup>7</sup> aldeia. Somos todos vizinhos uns dos outros e podemos assistir, em tempo real, ao que se passa no hemisfério oposto ao que habitamos.

Frei Betto. Internet: <www.dhnet.org.br/denunciar> (com adaptações).

Com base no texto acima e considerando as múltiplas implicações do tema que ele focaliza, julgue os itens seguintes.

- O autor do texto aponta a utilização de sofisticada tecnologia de comunicações como a principal causa da prevalência do modelo de globalização econômica, que atenta contra os direitos humanos.
- Na linha 4, a substituição de "Graças ao" por Devido o prejudicaria a correção gramatical do texto.
- Os travessões das linhas 5 e 6 podem ser substituídos por parênteses, sem que haja prejuízo para a correção gramatical do período.
- Nas linhas 5 e 6, a expressão entre travessões poderia ser substituída por desde os meios de transporte até a Internet, sem que houvesse prejuízo para a correção gramatical do texto.
- 17 Em "tornou-se"  $(l.6)$ , o pronome tem a função de indicar a indeterminação do sujeito.
- Na linha 8, o emprego de preposição em "ao que se passa" justifica-se pela regência do verbo "assistir".
- No último período do texto, o emprego do plural nas formas verbais "Somos", "podemos" e "habitamos" indica que o texto é responsabilidade de vários autores em conjunto.
- 20 Pelos sentidos do texto, subentende-se a idéia de hemisfério em logo após o termo "ao"  $(l.9)$ .
- $21$  A globalização não se restringe aos aspectos econômicos, conquanto eles sejam fundamentais. Da mesma forma que as inovações tecnológicas atingem diretamente o sistema produtivo, ampliando-lhe a capacidade e mundializando os mercados, elas também facilitam a circulação de pessoas, idéias e culturas, tornando o mundo menor também sob esse prisma.
- 22 Nos recentes episódios do Oriente Médio, a atuação de uma rede de televisão árabe — Al Jazeera — funciona como uma espécie de contraponto ao quase monopólio da informação, que, até bem pouco tempo, pertencia à mídia ocidental.
- $22$  Um caso extremo de terrorismo, que espalhou o pânico nos Estados Unidos da América (EUA) e assustou a opinião pública mundial, foi o atentado de 11 de setembro de 2001, que atingiu o Pentágono e as torres do World Trade Center.
- <sup>1</sup> A proximidade não nos tem tornado mais solidários e amigos. À luz da crescente mercantilização das relações humanas, quase tudo é encarado em termos de lucro e benefício. Não importa que guerras fratricidas ameacem a
- existência de nações africanas. Os países metropolitanos continuarão fabricando e exportando armas — que a África
- <sup>7</sup> não produz e permanecerão insensíveis ao genocídio se, no palco das operações, não houver diamantes, petróleo ou qualquer outra riqueza que justifique a intervenção das tropas
- globocolonizadas, como ocorreu no Iraque e na Iugoslávia.

Idem, ibidem.

Tendo o texto acima como referência e considerando o cenário mundial contemporâneo, julgue os itens que se seguem.

- $2<sub>1</sub>$  Da Idade Moderna aos dias de hoje, a África vem participando ativamente do processo de desenvolvimento capitalista. Se, no passado, fornecia escravos, hoje abastece o mercado mundial com produtos minerais e constitui um rico mercado consumidor.
- 25 Osama bin Laden, considerado inimigo público número 1 dos norte-americanos, justamente por suas ações terroristas, foi capturado, julgado e executado pelos EUA, alguns meses após a invasão do Iraque.
- 26 Estaria gramaticalmente correto redigir o primeiro período do texto da seguinte forma: A proximidade não têm tornado-nos mais solidários e amigos.
- -No texto, a substituição de "À luz"  $(l.2)$  por Sob a luz prejudicaria a coerência e a correção gramatical do período.
- 28 A idéia expressa pela palavra "mercantilização" ( $\ell$ .2), que é oposta à de solidariedade e à de amizade, articula-se com as noções de mercado e de relações baseadas em vantagens. É essa idéia que se tem mostrado muito presente nos encontros internacionais de chefes de Estado e de governo, marcados pela celebração de acordos comerciais.
- $29$  Depreende-se das idéias do texto que somente haverá intervenção estrangeira para impedir ou atenuar guerras nos países e regiões onde existam riquezas que possam interessar outros países.
- 30 Infere-se pelos sentidos do texto que a expressão "Os países metropolitanos"  $(0.5)$  refere-se exclusivamente aos países europeus que foram colonizadores de regiões africanas.
- 31 A palavra "genocídio" ( $\ell$ .7) significa extermínio deliberado, parcial ou total, de uma comunidade, grupo étnico, racial ou religioso.
- 32 Pelo contexto, compreende-se que a palavra "palco"  $(\ell, 8)$ foi empregada em seu sentido denotativo.
- 33 Depreende-se do neologismo "globocolonizadas"  $(0.10)$ que os exércitos que atuam nas intervenções em países que vivem guerras genocidas representam forças hegemônicas do processo de globalização.
- A oração "que justifique a intervenção das tropas globocolonizadas" (R.9-10) não está antecedida por vírgula porque expressa restrição.
- <sup>1</sup> Freqüentemente, a análise do crime inclui uma série de reflexões e comentários que ultrapassam, em muito, o ato delituoso em si; são questões que envolvem a
- <sup>4</sup> ética, a moral, a psicologia e a psiquiatria simultaneamente. Sempre há alguém atrelando ao criminoso traços e características psicopatológicas ou sociológicas.
- <sup>7</sup> A despeito dos recentes conhecimentos da neurociência, a maioria das pesquisas não encontrou uma associação entre patologias psíquicas e risco de se cometer
- <sup>10</sup> crime de grande violência, ou encontrou apenas uma discreta associação, estatisticamente insignificante.

Internet: <http://www.psiqweb.med.br/forense/forense.html> (com adaptações).

Com relação ao texto acima e a aspectos relevantes que o tema suscita, julgue os itens subseqüentes.

- Importantes operações realizadas pela Polícia Federal, a exemplo das denominadas Anaconda, Gafanhoto e Vampiro, desvendaram atos delituosos na administração do dinheiro público.
- 36 Ao se substituir a expressão "A despeito dos"  $(l.7)$  por Em detrimento dos, a informação do texto modifica-se e há prejuízo para a coerência textual.
- 37 A direção argumentativa do texto leva a concluir que atos criminosos violentos estão significativamente mais associados a psicopatas do que a pessoas consideradas normais na população em geral.
- <sup>1</sup> Guerras, guerrilhas, terrorismo, ditaduras, massacres, recessão, violência urbana, corrupção, miséria — nos últimos 50 anos, raras vezes tivemos um panorama
- <sup>4</sup> mundial tão melancólico como o atual. Se antes luziam frestas de esperança, a atual galeria de pedestais vazios só agrava o desânimo. A mentira, mãe de todas as desgraças,
- <sup>7</sup> esconde-se atrás de cada conflito, móvel de todos os confrontos. Na história das guerras, sempre houve uma falsidade primal, impostura nuclear. Por isso, a tarefa dos
- <sup>10</sup> pacifistas não se resume a tapar trincheiras, travar gatilhos ou destruir armas. Antes de silenciar os tambores marciais, impõe-se desvendar as fraudes que os motivaram.

Alberto Dines. A era da mentira, hora de verdades. In: Jornal do Brasil, 29/5/2004, p. A9 (com adaptações).

Tendo o texto acima como referência inicial, julgue os itens seguintes, relativos ao mundo contemporâneo.

- 38 O nome Al-Qaeda está associado ao terrorismo islâmico, que responde por ações violentas no Oriente Médio e em outras partes do mundo na defesa radical de suas causas.
- Exemplo bastante conhecido de guerrilha vitoriosa foi a do povo basco, que conquistou sua independência em relação à França e à Espanha.
- 40 Quanto à violência urbana, a cidade do Rio de Janeiro oferece um cenário muito preocupante, rigorosamente distinto do restante do país.
- Infere-se do texto que, em face da atual situação mundial, em que a própria esperança deixa de existir, não há mais pacifistas no planeta.
- 42 Ao referir-se a "panorama mundial tão melancólico" ( $\ell$ .3-4) e a "galeria de pedestais vazios" ( $\ell$ .5), o autor do texto acusa as atuais lideranças pacifistas do mundo de não estarem à altura dos desafios do tempo presente e de serem menos preparadas que as do passado.
- 43 A "mentira, mãe de todas as desgraças," ( $\ell$ .6) não esteve presente no episódio da invasão do Iraque. O motivo alegado pelos EUA para atacar esse país — a existência de arsenal de armas de destruição em massa — foi plenamente comprovado.
- 44 O termo "recessão" (l.2) significa, em linhas gerais, retrocesso econômico, ou seja, um quadro de crise na economia que tende a gerar problemas sociais e políticos.
- 45 A "corrupção"  $(l,2)$ , a que o texto alude, não é um fenômeno exclusivamente brasileiro, pois atinge governos e grandes empresas pelo mundo afora.

O brasileiro que quiser parar de fumar terá acesso a tratamento e remédios custeados pelo governo federal. No Dia Internacional de Combate ao Tabagismo, o Ministério da Saúde publicou uma portaria incluindo no Sistema Único de Saúde (SUS) o suporte completo para o dependente de cigarros abandonar o vício: adesivos e gomas de mascar de nicotina para substituir a dose mínima da substância em quadros de crise de abstinência e um antidepressivo que auxilia no abandono do fumo. Nos postos de saúde, também estará à disposição do fumante um programa de psicoterapia em grupo, coordenado por profissionais treinados pelo Instituto Nacional do Câncer (INCA), no Rio de Janeiro.

O Globo, 1.º/6/2004, p. A3 (com adaptações).

Tendo o texto acima como referência inicial e considerando os diversos aspectos concernentes ao tema nele abordado, julgue os itens que se seguem.

- Ao contrário do que ocorria no passado, atualmente amplia-se a tendência de destacar os malefícios causados pelo tabaco à saúde humana.
- A decisão do governo brasileiro pressupõe que o tabagismo é uma doença, o que justifica o gasto de recursos federais com o tratamento de fumantes.
- Infere-se do texto que o tabagismo, além de criar dependência química, envolve aspectos emocionais e psicológicos, o que explica a decisão ministerial de oferecer programa de psicoterapia em grupo para atendimento àqueles que se dispuserem a abandonar o vício.
- Como os impostos que incidem sobre a produção e a comercialização de cigarros são muito reduzidos, o governo brasileiro pouco arrecada com a venda desse produto.
- 50 A campanha contra o fumo é quase exclusivamente uma bandeira assumida pelo Brasil. No cenário mundial, pouquíssimos países têm essa preocupação.

Nos itens de 51 a 120, a menos que seja explicitamente informado o contrário, considere que todos os programas mencionados estão em configuração-padrão, em português, que o mouse está configurado para pessoas destras e que expressões como clicar, clique simples e clique duplo referem-se a cliques com o botão esquerdo do mouse. Considere, também, que não há restrições de proteção, de funcionamento e de uso em relação aos programas, arquivos, diretórios e equipamentos mencionados.

## CONHECIMENTOS ESPECÍFICOS

A respeito da instalação e da configuração do sistema operacional Unix, julgue os seguintes itens.

- 51 O arquivo / etc/hosts.equiv define os *hosts* e os usuários que possuem permissão de acesso aos comandos r. O formato das entradas nesse arquivo é do tipo  $[+]$  -][hostname][username].
- 52 Na especificação de grupos no Unix, deve-se adicionar uma nova entrada no arquivo /etc/group. O formato dessa entrada é group-name:\*:GID:additional-users — em que group-name é o nome do grupo, GID é a identificação do grupo e additional-users é uma lista de usuários ou outros grupos com acesso permitido aos arquivos do grupo que se está criando.
- 53 O daemon xntpd representa o servico NTP (network time protocol). O seu arquivo de configuração — /etc/ntp.conf — é chamado no momento em que é carregado o sistema operacional.
- O manual básico Unix normalmente está localizado no diretório /etc/man. A variável de ambiente \$MANPATH deve incluir todos os diretórios man para que os manuais possam ser vistos de qualquer diretório.
- Na plataforma Unix, restrições podem ser incluídas por meio das várias opções do comando passwd. A opção –l bloqueia o login do usuário, a opção –x obriga o usuário a trocar a password no próximo login e a opção –n define o máximo tempo de vida da password.

A respeito da sintaxe e da semântica dos comandos SQL\*Plus, julgue os itens a seguir.

- O comando STARTUP pode abrir uma instância do gerenciador de banco de dados Oracle, mas não pode montar e abrir uma base de dados.
- 57 O comando CONN[ECT] [[ logon] [AS [SYSOPER|SYSDBA]]] permite conectar um determinado usuário a um banco de dados Oracle. Caso, na opção logon, não seja especificado o nome do usuário, o ambiente SQL\*Plus será automaticamente desconectado.
- Além de listar as definições das colunas de uma determinada tabela, view ou sinônimo, o comando DESCRIBE lista também as especificações de funções ou procedures.

Considerando a sintaxe e a semântica da linguagem SQL no sistema gerenciador de banco de dados Oracle, julgue os itens que seguem.

59 O comando ALTER PROCEDURE recompila uma procedure PL/SQL armazenada, mas não permite que o código seja alterado. Para isso, pode-se usar o comando REPLACE PROCEDURE.

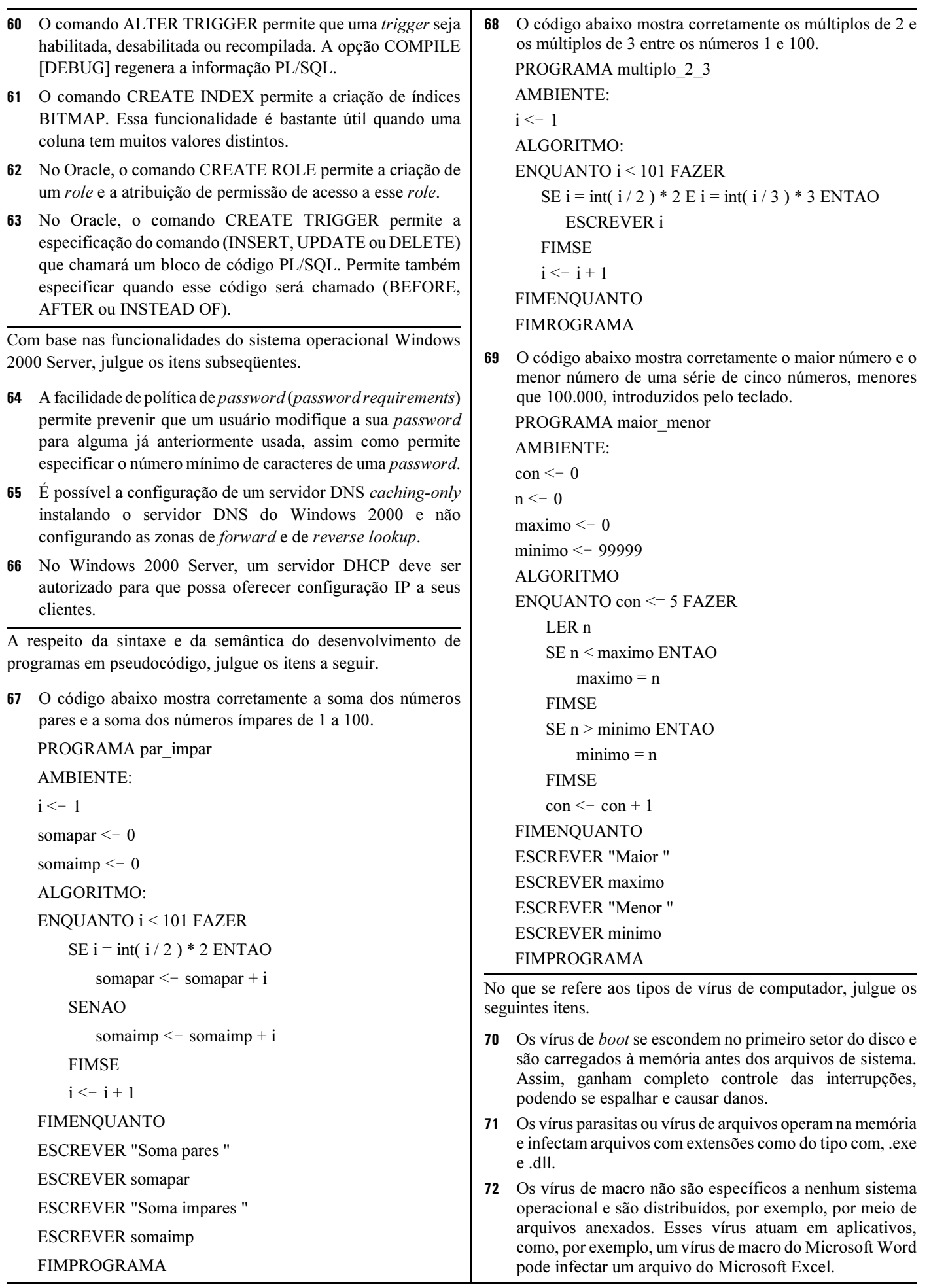

UnB / CESPE – MJ / DGP / DPF / Concurso Público – Aplicação: 20/6/2004 É permitida a reprodução apenas para fins didáticos, desde que citada a fonte. Cargo 37: Programador – 4 –

A respeito das características dos meios de transmissão em redes de computadores, julgue os itens que se seguem.

- Os cabos coaxiais são utilizados para a transmissão de sinais analógicos e digitais. Nos casos de transmissão analógica de longa distância, é necessária a utilização de amplificadores a certas distâncias regulares. Quanto maior a freqüência do sinal utilizado, menor será a distância entre os amplificadores.
- Os cabos de pares trançados STP são muito utilizados em redes locais com configuração de topologia em estrela. Nesse ambiente, é comum o uso de dois pares, embora existam especificações que utilizem mais pares.
- Em função da facilidade de uso, o conector SB (subscriber connector) tem-se tornado o mais popular dos conectores usados nos cabos de fibras ópticas. Esse conector tem a desvantagem de poder ser usado somente em fibra monomodo.

Acerca dos protocolos de camada de aplicação Telnet, FTP, DNS e HTTP, julgue os itens seguintes.

- No DNS, para mapear um nome em um endereço IP, um programa aplicativo chama um procedimento denominado resolver e passa seu nome para ele como parâmetro. O resolver envia um pacote UDP para um servidor DNS local, que procura o nome e retorna o endereço IP para o resolvedor. Em seguida, o resolvedor retorna o endereço IP para o aplicativo que fez a chamada.
- No protocolo HTTP, o método GET, que é o inverso do método PUT, grava a página web. Assim, o método GET possibilita a criação de páginas web dinâmicas em um servidor remoto.
- Telnet é um protocolo embasado na idéia de NVT (network virtual terminal), dispositivo imaginário que possui estrutura básica comum a uma ampla gama de terminais.
- Ao se conectar a um servidor FTP, um cliente escolhe uma porta UDP de maneira aleatória, mas contata o servidor na porta UDP 21. A transferência de dados pode ocorrer na porta UDP 20 reservada para o FTP.

A respeito das funcionalidades dos aplicativos Word 2000 e Excel 2000, julgue os itens a seguir.

- 80 No Word 2000, é possível criar um documento a partir de um documento em branco, de uma página web, em que o arquivo é guardado em formato html, ou a partir de um correio eletrônico, por meio, respectivamente, dos botões  $\Box$ 
	- e .
- 81 No Word 2000, vários revisores podem fazer anotações, sem mudar o texto do documento, por meio do ícone  $\Box$  (inserir comentário). Quando é inserida uma nova revisão, o Word a numera e a guarda em um plano de comentários separado. Cada revisão é mostrada em uma cor distinta.
- 82 Para a abertura de discussões na Web, deve-se ter um servidor configurado por meio do Windows Server Extensions. A única desvantagem dessa facilidade é não permitir que múltiplas discussões ocorram ao mesmo tempo no mesmo documento. Para isso, devem existir múltiplas cópias do mesmo documento, nas quais, ao final da discussão, são agrupados os comentários.
- No Excel 2000, pode-se criar uma caixa de lista contendo as opções que o usuário deve selecionar. Para isso, deve-se selecionar as células que terão as restrições de entrada e selecionar a opção Validação.
- No Excel 2000, ao se fazer uma consulta à Web, por meio do menu Dados, opção Obter dados externos, pode-se especificar que partes da página da Web se deseja e quanto de formatação será mantida. Itens como imagens .gif e páginas de quadros também podem ser carregados para a planilha Excel.
- O Excel 2000 permite gerar relatório de tabela dinâmica, uma tabela interativa que pode ser usada para resumir rapidamente grandes quantidades de dados. É possível girar as linhas e as colunas da tabela dinâmica para ver resumos diferentes dos dados de origem, filtrar os dados por meio da exibição de páginas diferentes ou exibir os detalhes de áreas de interesse.

Acerca de componentes e periféricos dos computadores do tipo PC, julgue os itens subsequentes.

- Tanto a controladora de entrada e saída por programa como a controladora por interrupção sofrem de duas desvantagens: a transferência de dados está limitada à velocidade que a CPU pode comprovar e atender a um periférico, e a CPU está obrigada a gerenciar a transferência de entrada e saída. Quando há transferência de grande volume de dados, necessita-se de uma solução mais eficaz como a DMA (direct memory access), mas essa exige um módulo adicional conectado ao bus do sistema. Esse módulo é o controlador de DMA.
- CHS (cylinder header sector) e LBA (logical block address) são tipos de endereçamento de dados em discos rígidos. O CHS é usado na maioria dos drives SCSI e o LBA nos drives IDE.
- A gravação multisessão permite gravar mais de uma vez em um disco CDRW por meio do ASPI, que é um driver virtual IDE. O sistema operacional Windows utiliza esse driver para se comunicar com o CDRW.

Com relação às funcionalidades do aplicativo Lotus Notes 6, julgue os itens seguintes.

- O Notes 6 introduz a facilidade de multitarefa, mas somente no monitoramento de alarmes e na atividade de impressão.
- 90 O Notes 6 suporta a facilidade iCalendar, que permite agendamento Notes-a-Notes por meio do protocolo SMTP (simple message transfer protocol).
- O Notes 6 suporta a facilidade de colaboração de bloquear e desbloquear um documento. Essa facilidade não se aplica a outras cópias do mesmo documento.

A respeito de conceitos relativos a dispositivos de interconexão em redes de comunicação de dados, julgue os itens a seguir.

- 92 Os hubs ativos regeneram o sinal, o que permite abranger maiores distâncias quando comparados com os hubs inteligentes, que não regeneram o sinal, mas realizam a gerência e a seleção de conexões.
- Alguns tipos de pontes (bridges) suportam a resolução das diferenças e dos formatos de quadros de diferentes LANs no nível de camada física.
- Os roteadores utilizam o protocolo de roteamento para decidir o próximo salto de encaminhamento do pacote. Os protocolos com funções entre distintos sistemas autônomos são conhecidos como EGP (exterior gateway protocol).

O diagrama entidade-relacionamento (DER) constitui uma forma de representação gráfica para os conceitos atribuídos ao modelo entidade-relacionamento. A respeito de notações adotadas no DER, julgue os itens que seguem.

- 95 A notação representa um atributo-chave, enquanto representa um atributo-multivalorado.
- **96** A notação  $\boxed{\text{E1}}$   $\boxed{\text{R}}$   $\boxed{\text{E2}}$  representa participação total de E2 em R.
- 97 A notação <u>e</u> e de uma entidade fraca, o que significa que somente será identificada por atributos relacionados a outros tipos de entidade em combinação com atributos da própria entidade.

Com relação à instalação e à configuração do TCP/IP no sistema operacional Windows 2000, julgue os itens subseqüentes.

- O serviço WINS provê um banco de dados distribuído para registro do mapeamento dinâmico dos nomes NetBIOS. Em uma rede pura Windows 2000, deve haver pelo menos um servidor WINS.
- O Windows 2000 suporta o envio e o recebimento de tráfego multicast. Para isso, deve-se configurar o protocolo IGMP no Painel de controle do Windows 2000.
- 100 O utilitário ping permite testar a conectividade IP entre dois computadores, desde que o gateway default tenha sido configurado no Painel de controle e haja permissão de acesso ao utilitário ping do computador-destino.

O atendimento ambulatorial em um hospital público é feito em 3 turnos diários — matutino, vespertino e noturno —, e as consultas são previamente agendadas. A direção do hospital organiza as escalas dos médicos de modo que a proporção entre pacientes e médicos seja a mesma em qualquer turno. Em certo dia, 10 médicos atenderam no turno matutino e 120 pacientes foram atendidos no turno vespertino. Com base nessas informações, julgue os itens que se seguem.

- 101 Se, nesse dia, 80 pacientes foram atendidos no turno matutino, então menos de 14 médicos fizeram os atendimentos no turno vespertino.
- Considerando que, nesse dia, 8 médicos atenderam os pacientes do turno noturno, então a proporção entre o número de pacientes do turno matutino e o do turno noturno é igual a  $\frac{3}{4}$
- 103 Se no turno matutino desse dia 80 pacientes foram atendidos, então é possível que no turno noturno desse mesmo dia exatamente 76 pacientes tenham sido atendidos.

Cada um dos atendentes de uma repartição pública, em um determinado dia, atendeu 50 pessoas, trabalhando em apenas um dos períodos do dia. No 1.º período, trabalharam 30 atendentes, enquanto no 2.º período o número de pessoas atendidas foi igual a 40% das atendidas no 1.º período. Com referência a essas informações, conclui-se que, nesse dia,

104 foram atendidas menos de 2.300 pessoas.

105 mais de 13 atendentes fizeram os atendimentos no 2.º período.

Um operador de computador, ao pesquisar na Internet, selecionou endereços e os separou em 4 grupos contendo, cada um deles, quantidades de endereços designadas por a, b, c e d. Sabendo que a, b e c estão, nessa ordem, em progressão aritmética, que b, c e d estão, nessa ordem, em progressão geométrica, que  $\mathbf{b} + \mathbf{d} = 25 \mathbf{e} \mathbf{c} + \mathbf{d} = 28$ , julgue os itens subseqüentes.

- A razão da progressão aritmética é superior a 5.
- A razão da progressão geométrica é superior a 2.
- 108 O operador selecionou menos de 45 endereços.

Uma organização compra mensalmente 2 artigos de informática ao preço de R\$ 6,00 e R\$ 15,00 a unidade. Neste mês, o setor de compras gastou R\$ 480,00 na compra dos dois artigos e comprou 17 unidades a mais do artigo mais barato. Com base nessas informações, julgue os itens a seguir.

- Foram compradas mais de 50 unidades dos dois artigos.
- O total gasto na compra do artigo mais caro foi superior ao gasto na compra do artigo mais barato.

RASCUNHO

UnB / CESPE – MJ / DGP / DPF / Concurso Público – Aplicação: 20/6/2004 <sup>E permitida a reprodução apenas para fins didáticos, desde que citada a fonte</sup> Cargo 37: Programador – 6 –

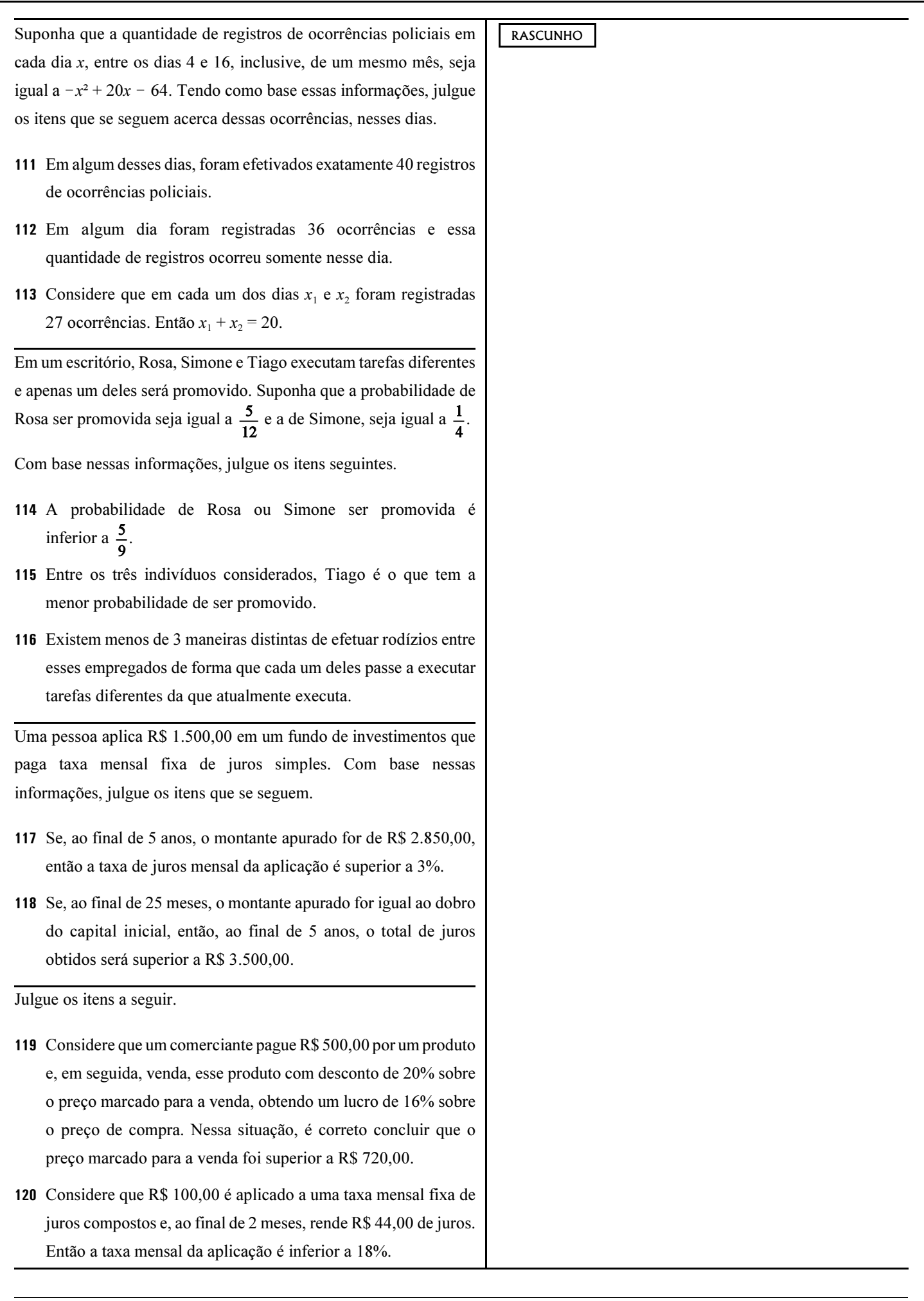